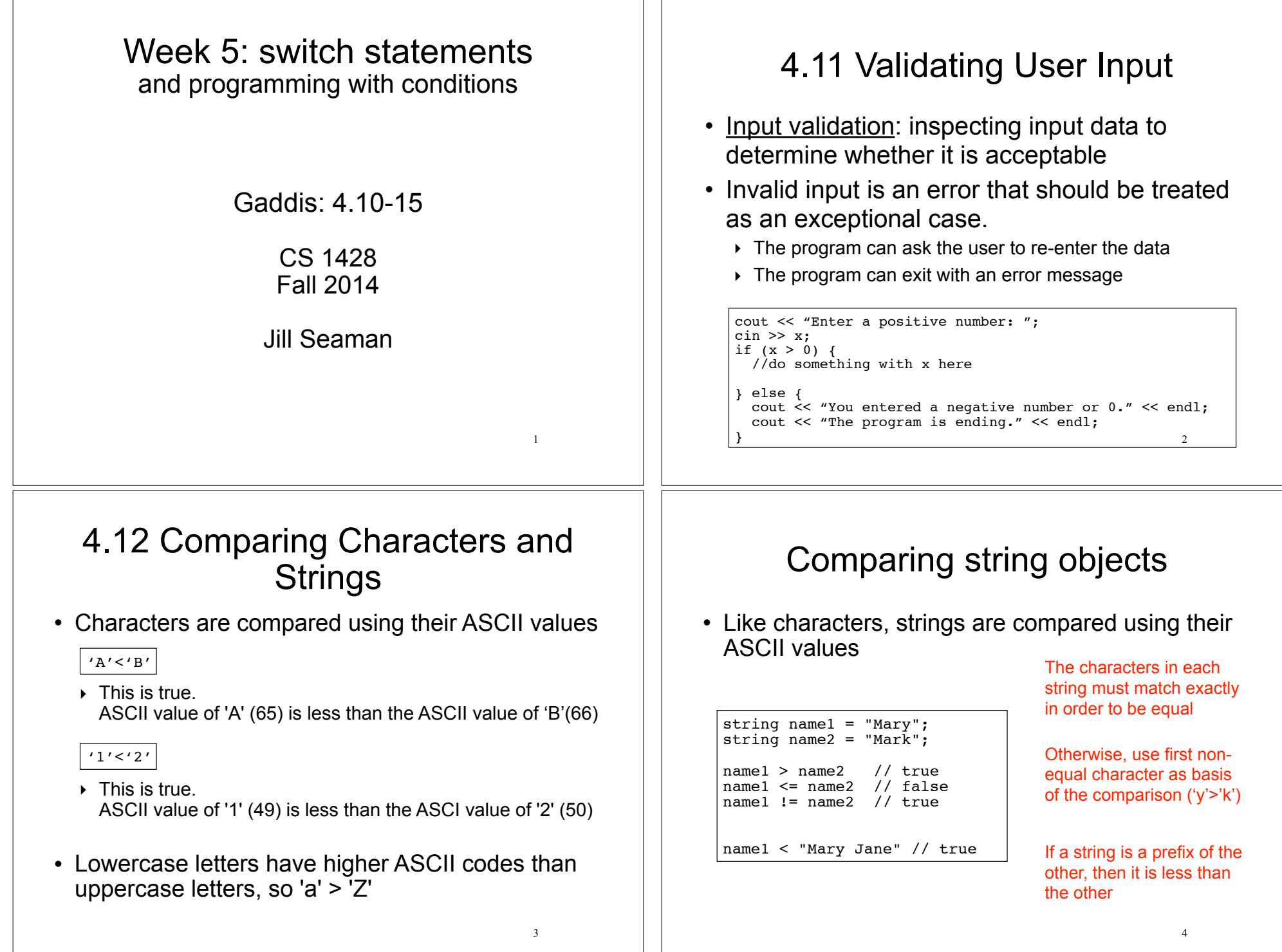

#### 4.14 The switch statement 5 • Like a nested if/else, used to select one of multiple alternative code sections. • tests **one** integer/char expression against **multiple** constant integer/char values: switch (expression) { case const1: statements ... case const2: statements default: statements } switch statement behavior 6 • expression is evaluated to an int/char value • execution starts at the case labeled with that int/char value • execution starts at default if the int/char value matches none of the case labels switch (expression) { case const1: statements ... case const2: statements default: statements } switch statement syntax 7 • expression must have int/char type • const1, const2 must be constants! a literal or named constant • statements is one or more statements (braces not needed and not recommended!) • default: is optional switch (expression) { case const1: statements ... case const2: statements default: statements } switch statement example 8 • Example: int quarter; ... switch (quarter) { case 1: cout << "First"; break; case 2: cout << "Second"; break; case 3: cout << "Third"; break; case 4: cout << "Fourth"; break; default: cout << "Invalid choice"; }

# The break Statement

- ! The break statement causes an immediate exit from the switch statement.
- ! Without a break statement, execution continues on to the next set of statements (the next case).
- Sometimes this is useful: the textbook has some nice examples.

# Multiple labels

• if ch is 'a', it falls through to output "Option A" (then it breaks)

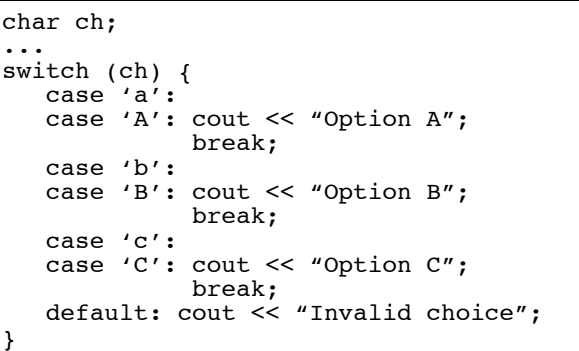

10

## 4.10 Menus

- Menu-driven program: program controlled by user selecting from a list of actions
- Menu: list of choices on the screen
- ! Display list of numbered/lettered choices
- Prompt user to make a selection
- ! Test the selection in nested if/else or switch
	- ‣ Match found: execute corresponding code
	- ‣ Else: error message (invalid selection).

## Sample menu code

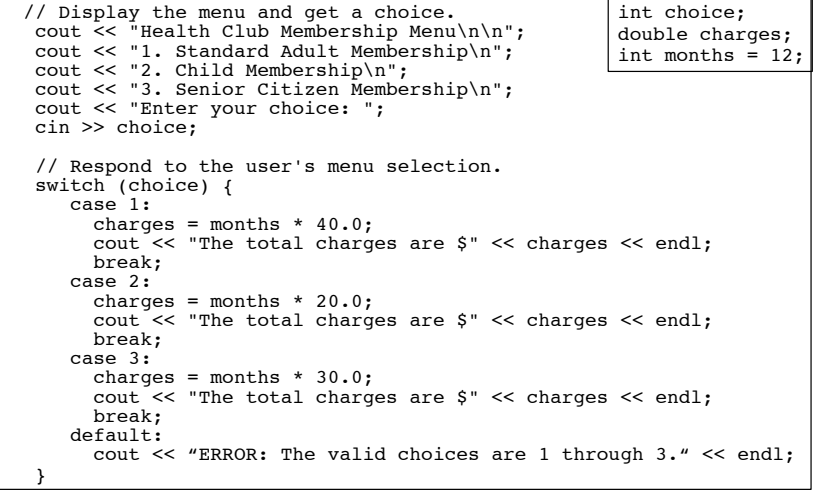

9

# 4.15 More about blocks and scope

- The scope of a variable is the part of the program where the variable may be used.
- The scope of a variable is the innermost block in which it is defined, from the point of definition to the end of that block.
- Note: the body of the main function is just one big block.

## Variables with the same name

- In an inner block, a variable is allowed to have the same name as a variable in the outer block.
- When in the inner block, the outer variable is not available (it is hidden).
- Not good style: difficult to trace code and find bugs

# Scope of variables in blocks

int main()

{

}

```
14
    double income; //scope of income is red + blue
   cout << "What is your annual income? ";
   cin >> income;
  if (income >= 35000) {
      int years; //scope of years is blue;
      cout << "How many years at current job? ";
      cin >> years;
     if (years > 5)
          cout << "You qualify.\n";
      else
         cout << "You do not qualify.\n";
 } 
   else
     cout << "You do not qualify.\n";
  cout << "Thanks for applying.\n";
    return 0;
                                                 Cannot access years 
                                                 down here
```
## Variables with the same name

#### int main()

```
{
    int number;
   cout << "Enter a number greater than 0: ";
   cin >> number;
   if (number > 0) {
       int number; // another variable named number
      cout << "Now enter another number ";
       cin >> number;
      cout << "The second number you entered was ";
      cout << number << endl;
   } 
    cout << "Your first number was " << number << endl;
}
```
Enter a number greater than 0: **88** Now enter another number **2** The second number you entered was 2 Your first number was 88

15

13